# **Barry Beckham Video Tutorials 2**

- These videos were recorded using PicturesToEXE 9, but the vast majority of the techniques we deal with in this set of videos are identical to PTE AV Studio.
- You should have little trouble following these videos using PTE AV Studio

# **Advanced Animation and Custom Transitions**

#### **Preferences and Settings**

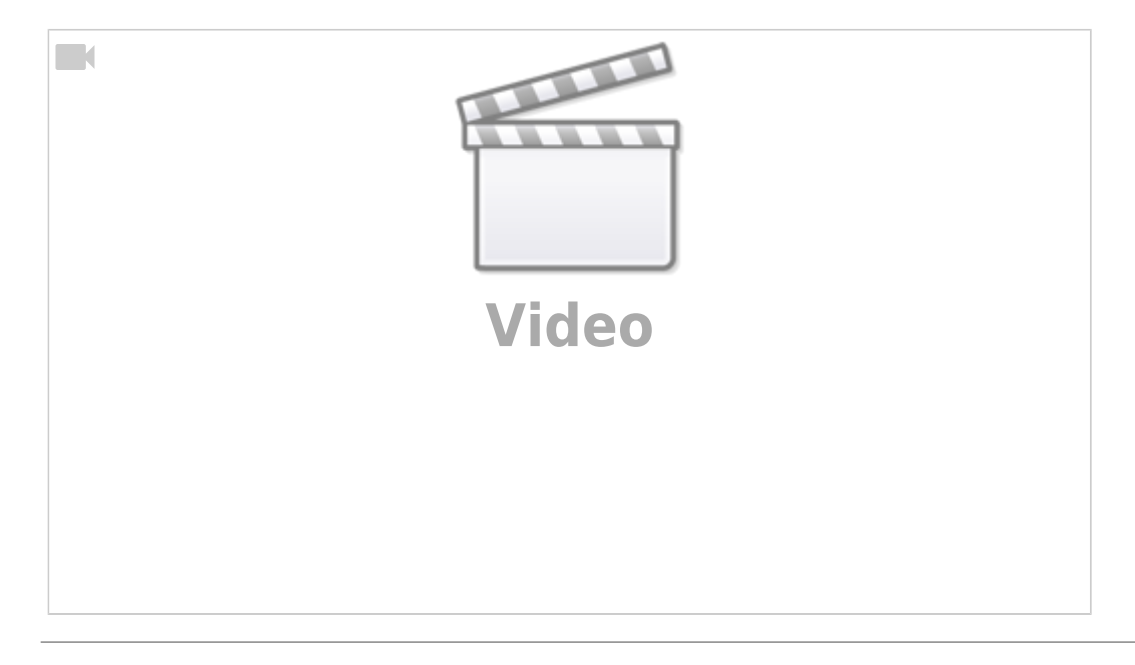

#### **Parent and Child Animation**

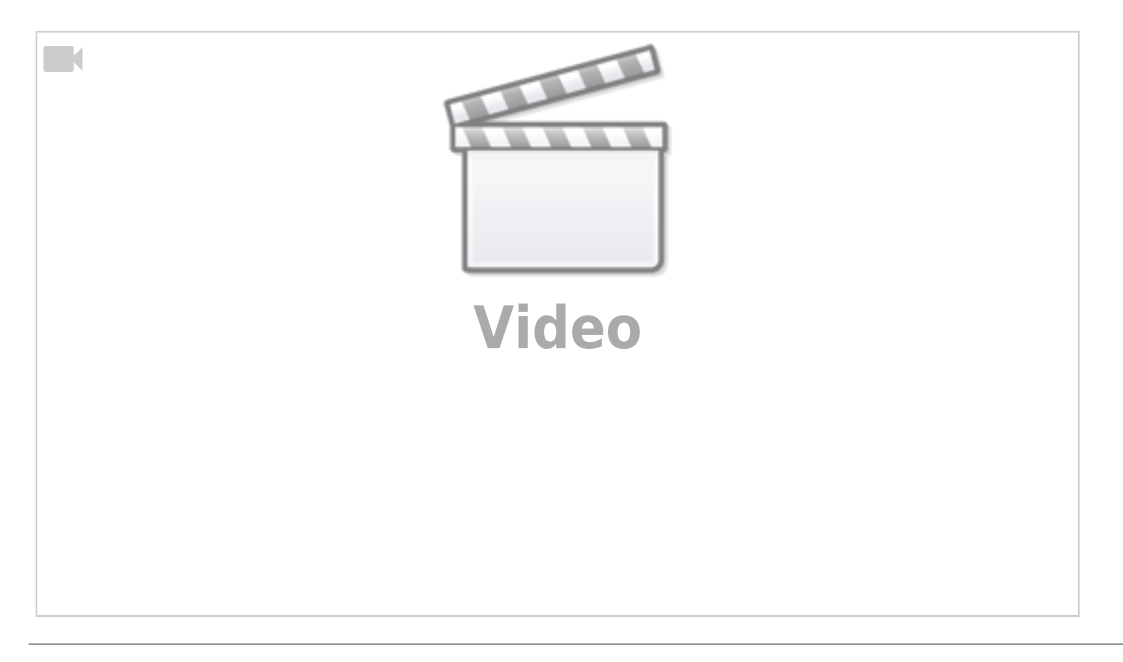

#### **Animation and Frames**

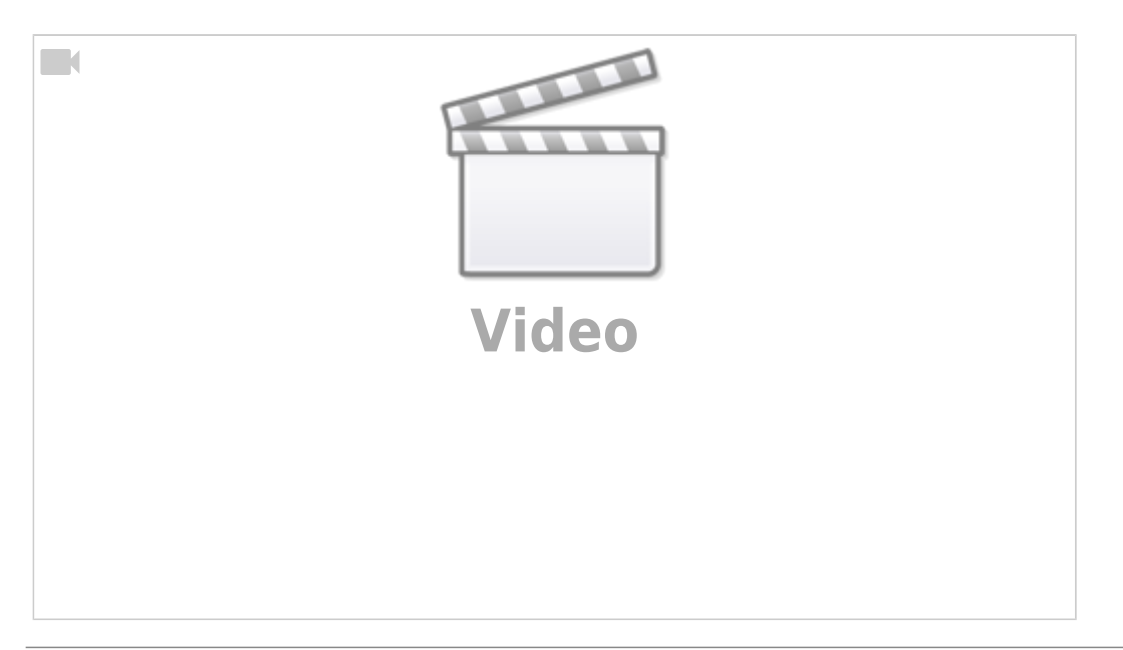

# **Custom Transition - Single Variant**

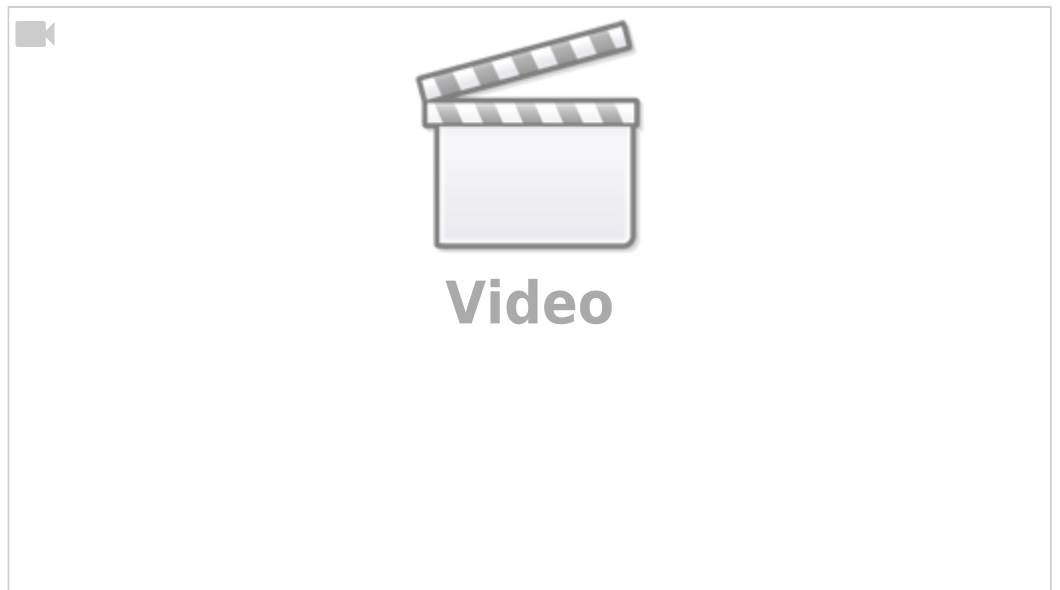

#### **3D Book Demo**

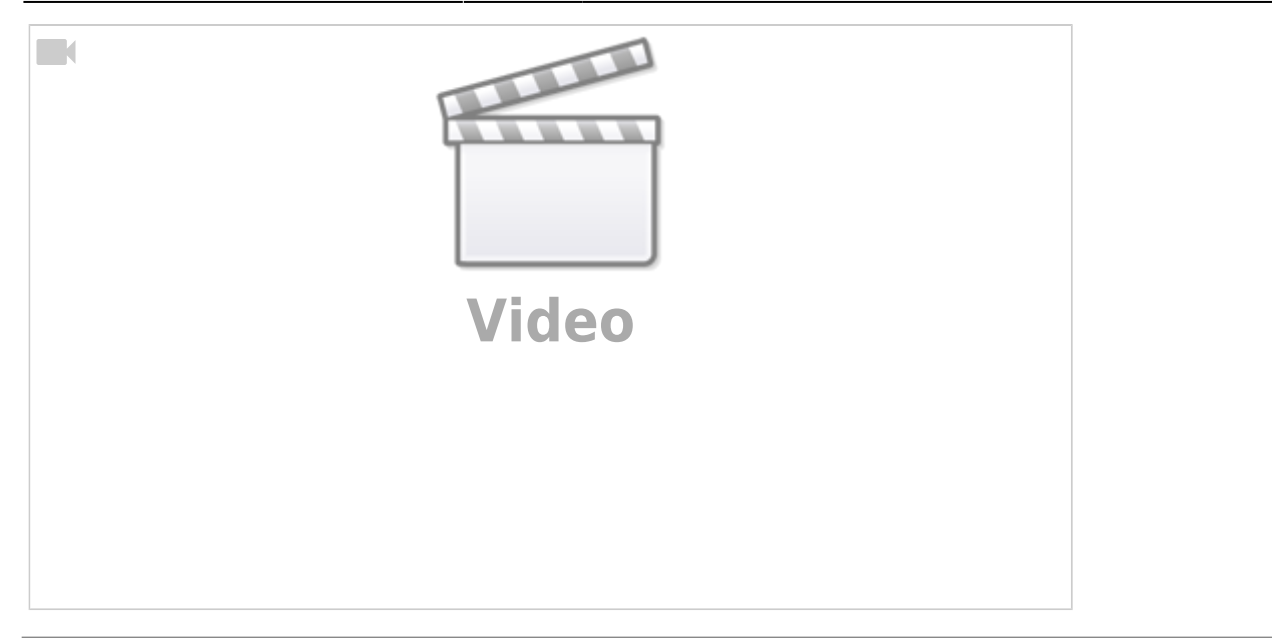

#### **3D Book Start**

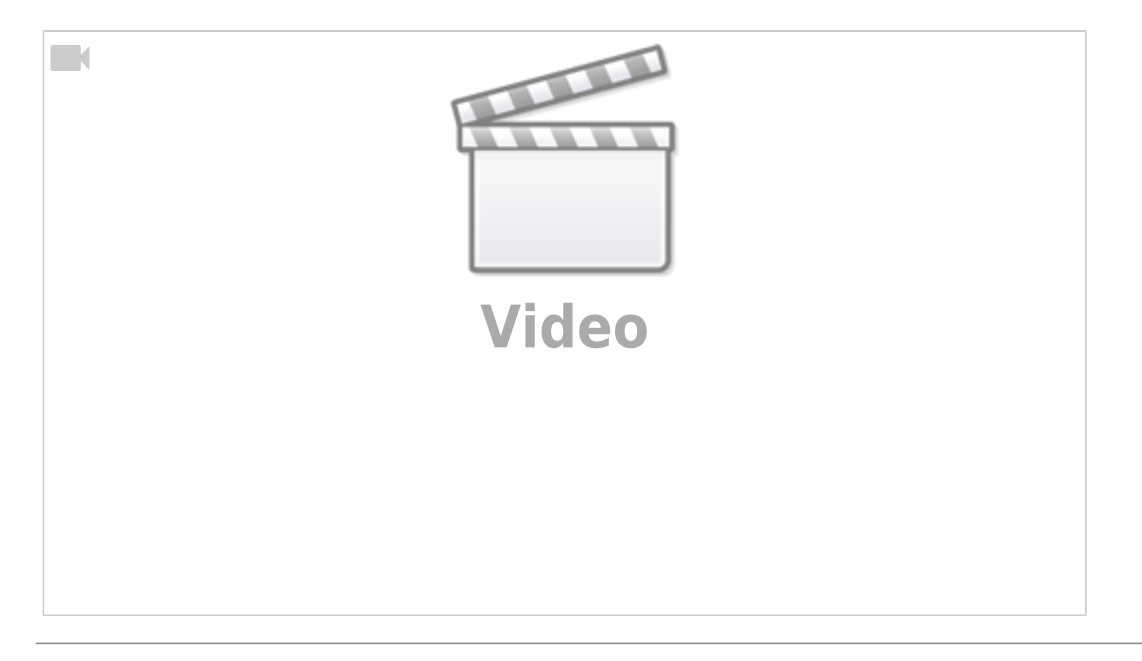

#### **3D Book Pages**

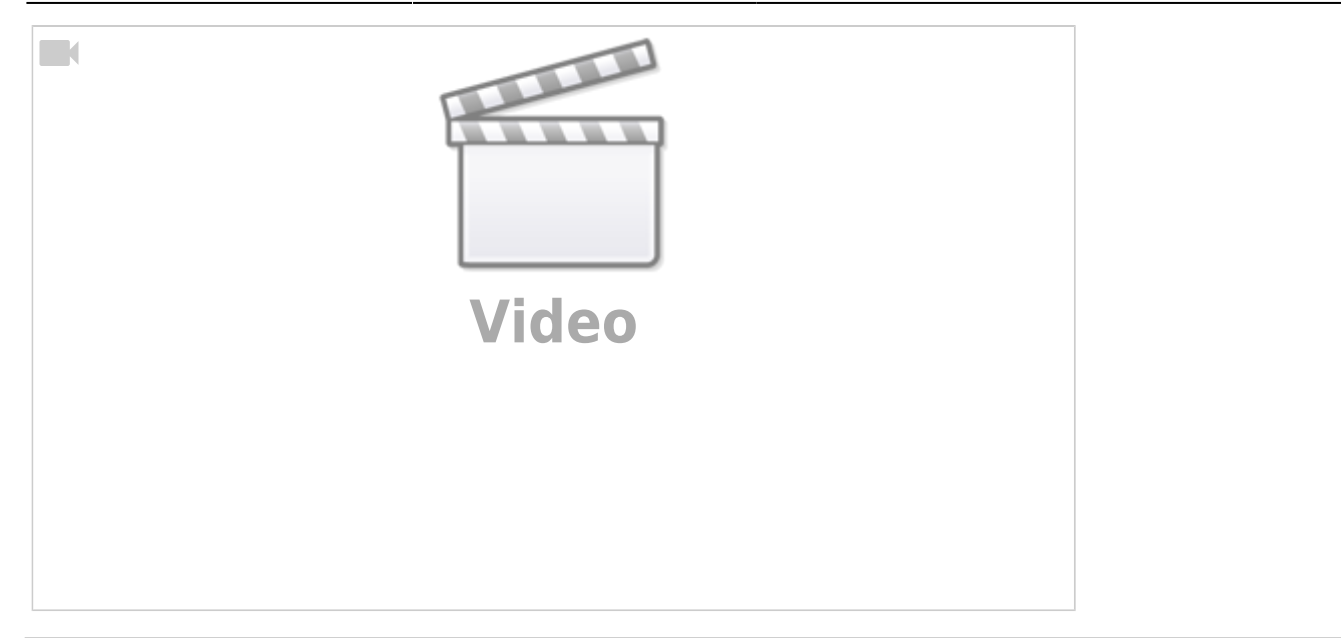

# **3D Book Ending**

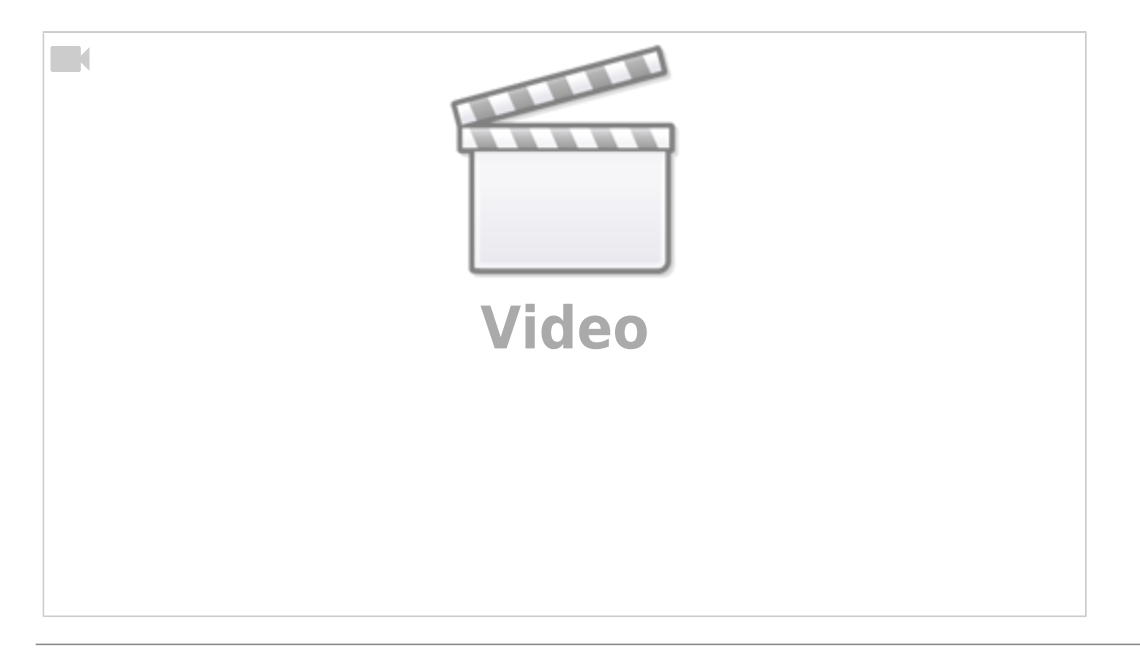

#### **3D Book Artwork**

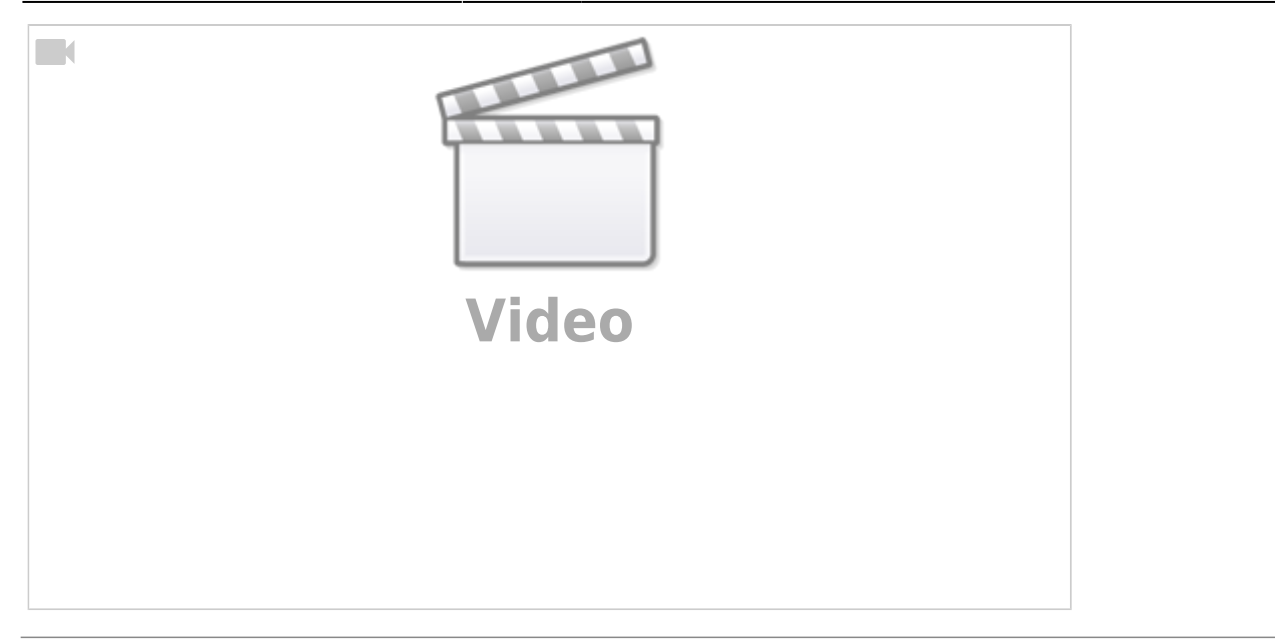

# **3D Book Slide Styles**

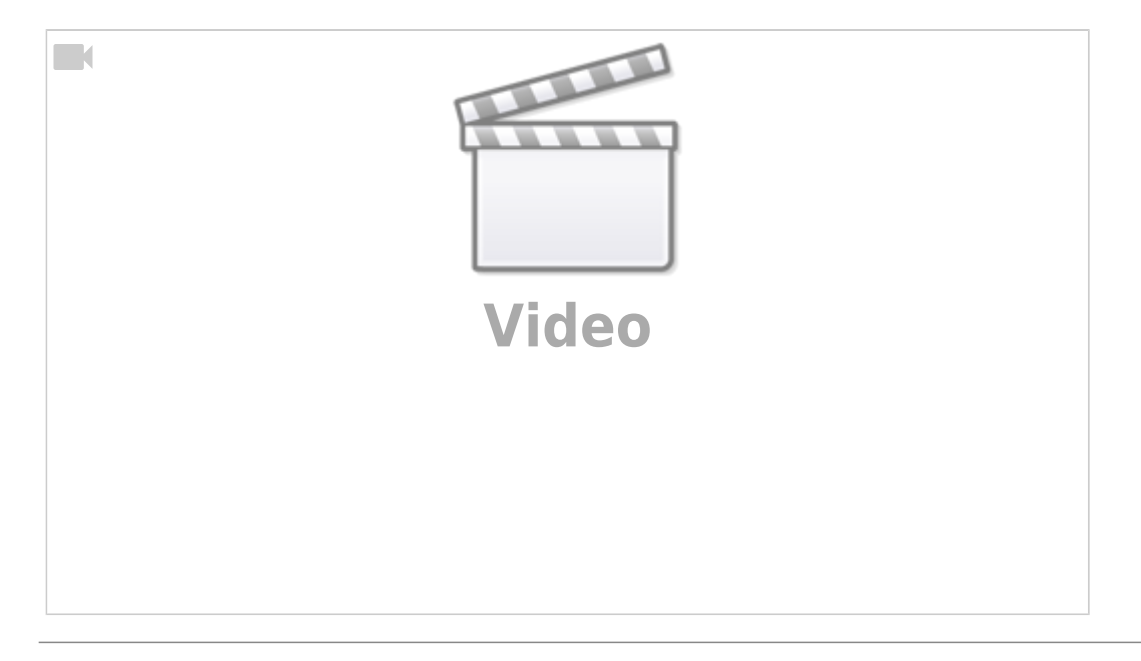

#### **Custom Transitions - Buttons Prep**

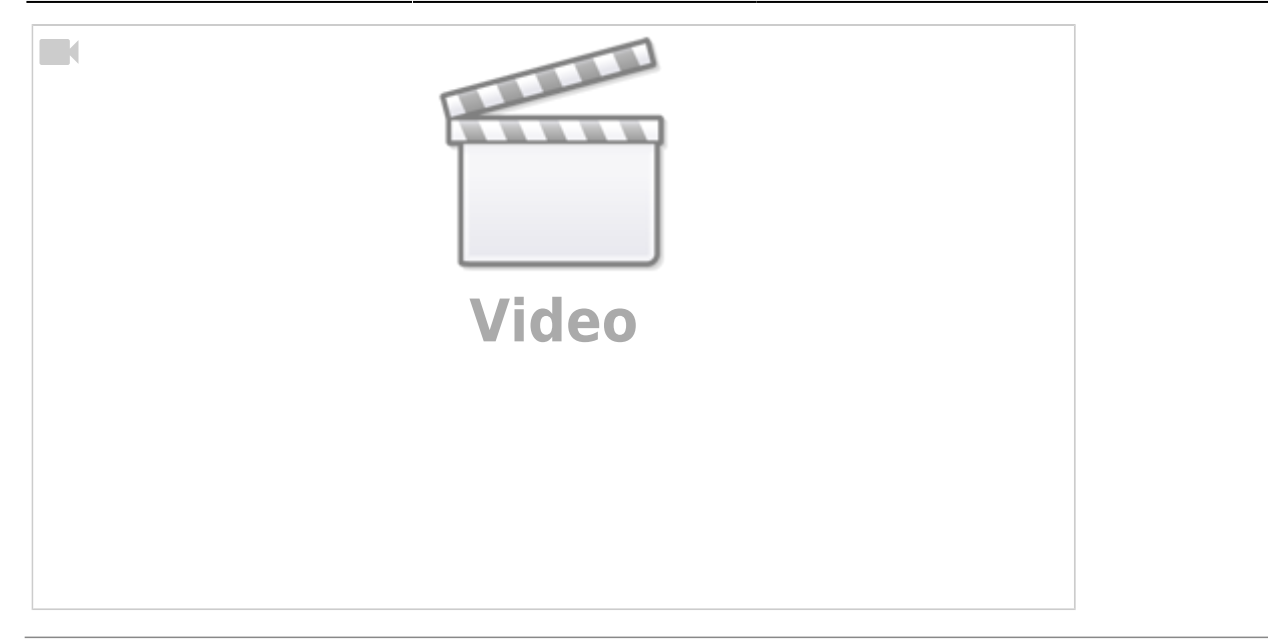

# **Custom Transitions - Buttons & Cropping**

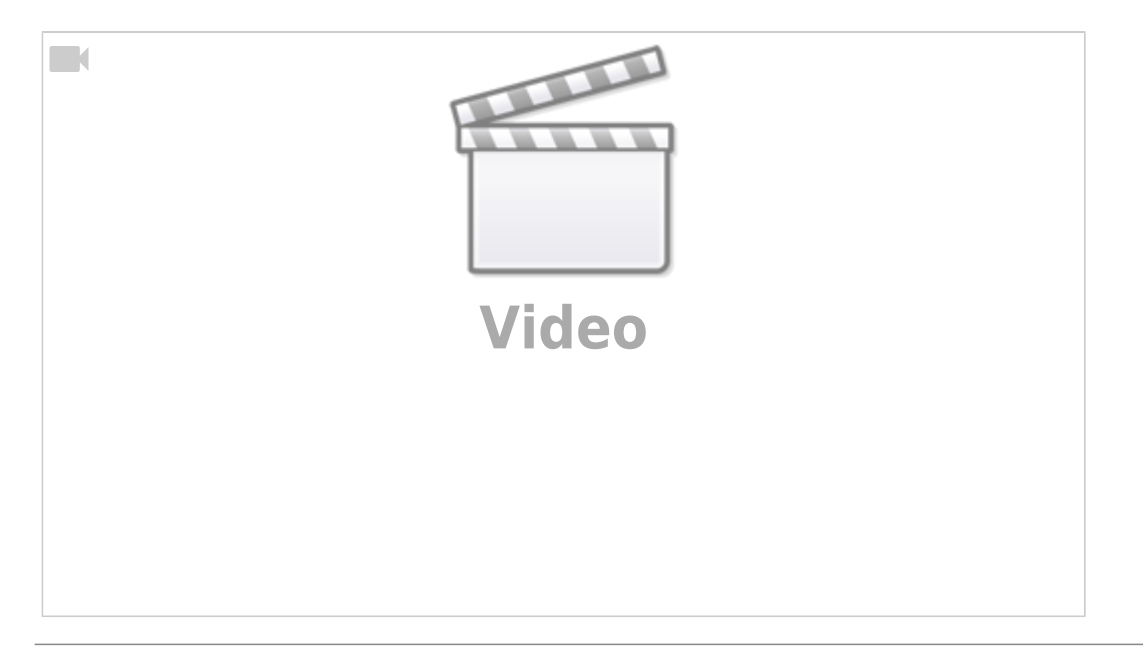

#### **Masks Superimposing**

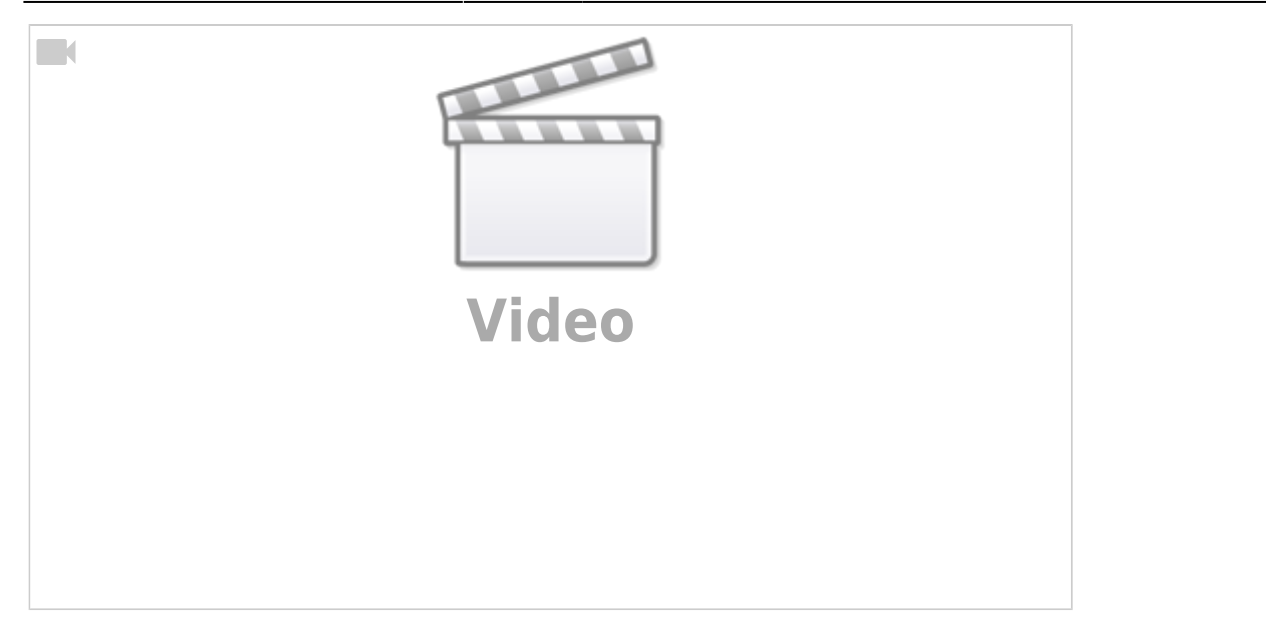

#### **Masks & Text**

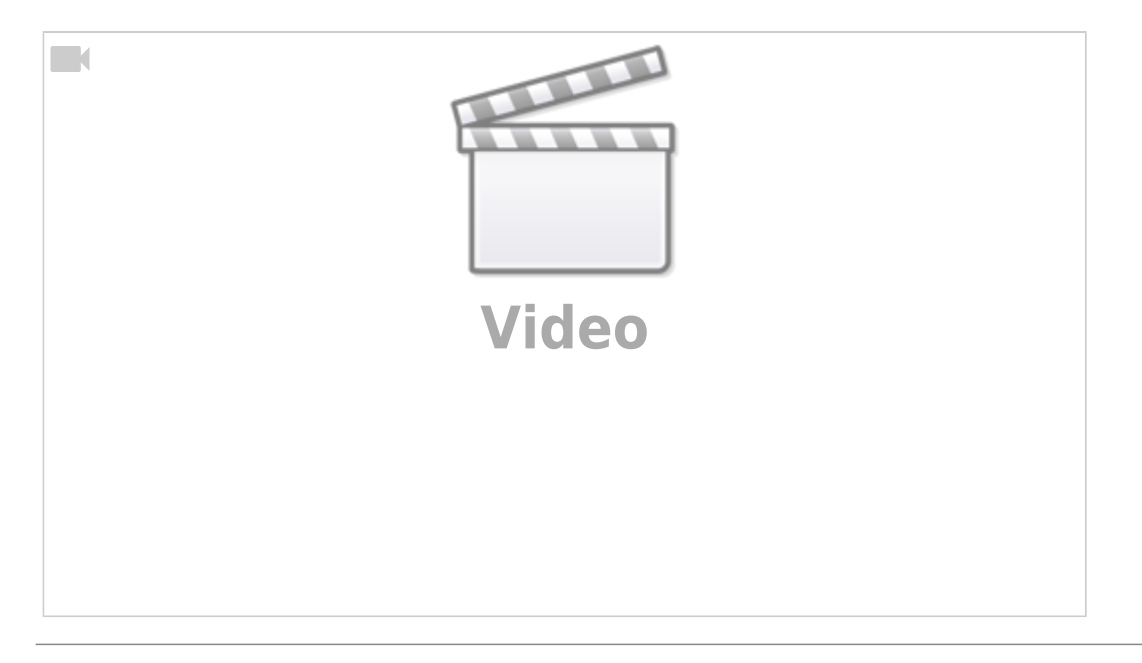

#### **Masks & Third Image**

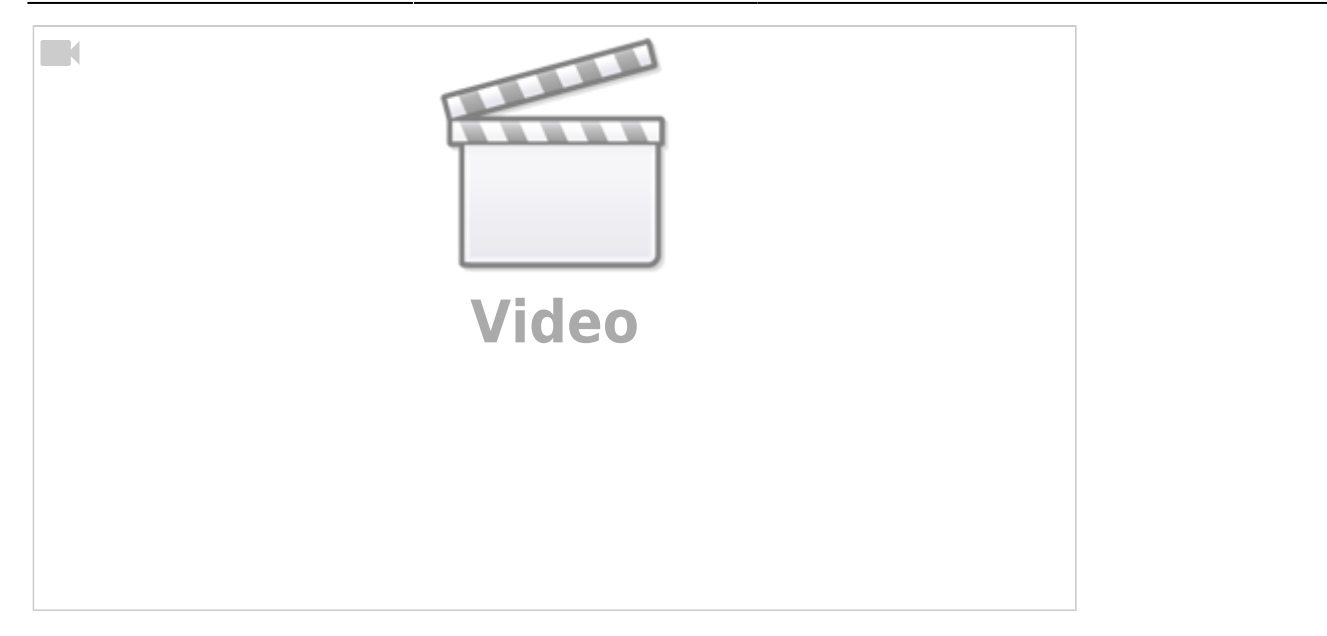

### **Masks Continued**

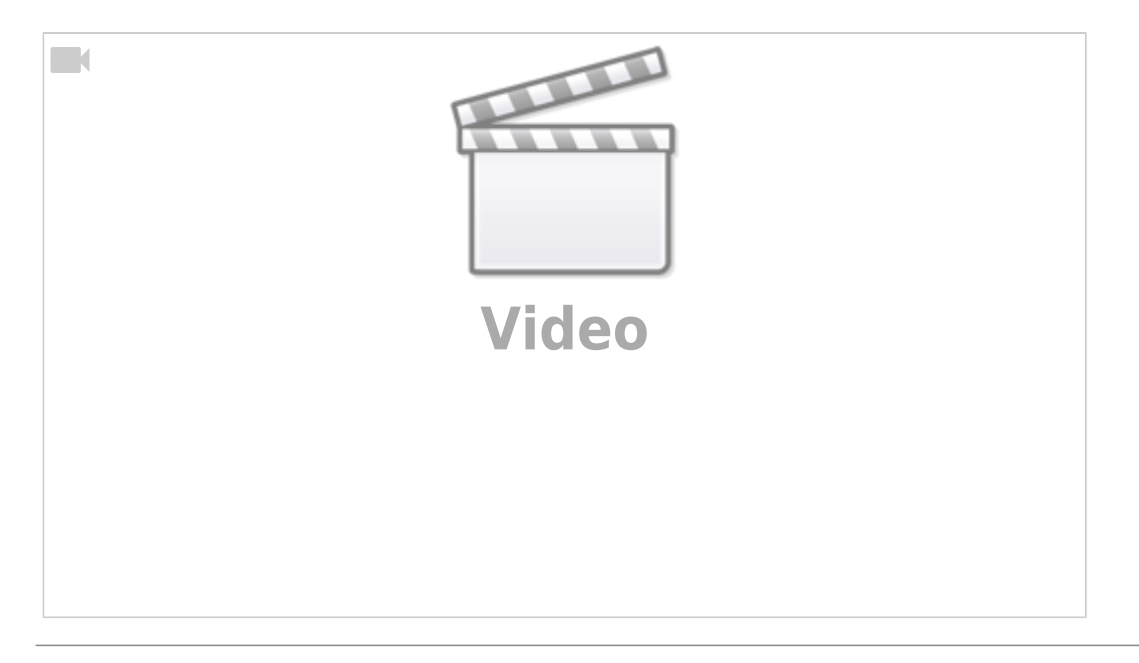

#### **Modifiers**

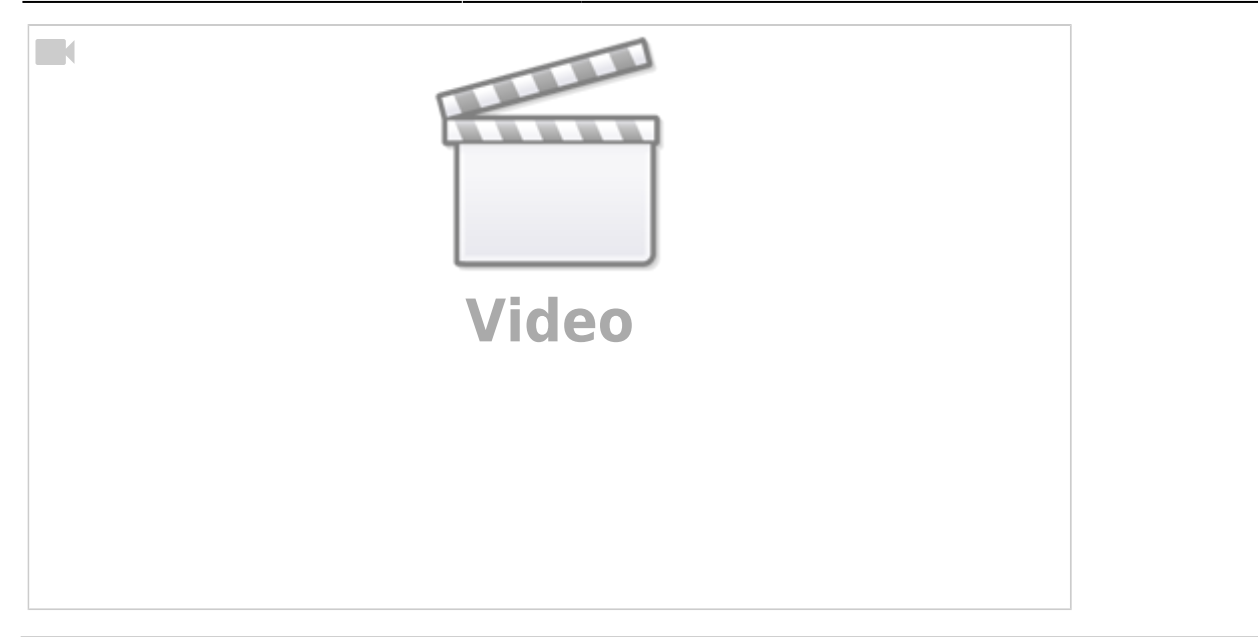

# **Making Masks**

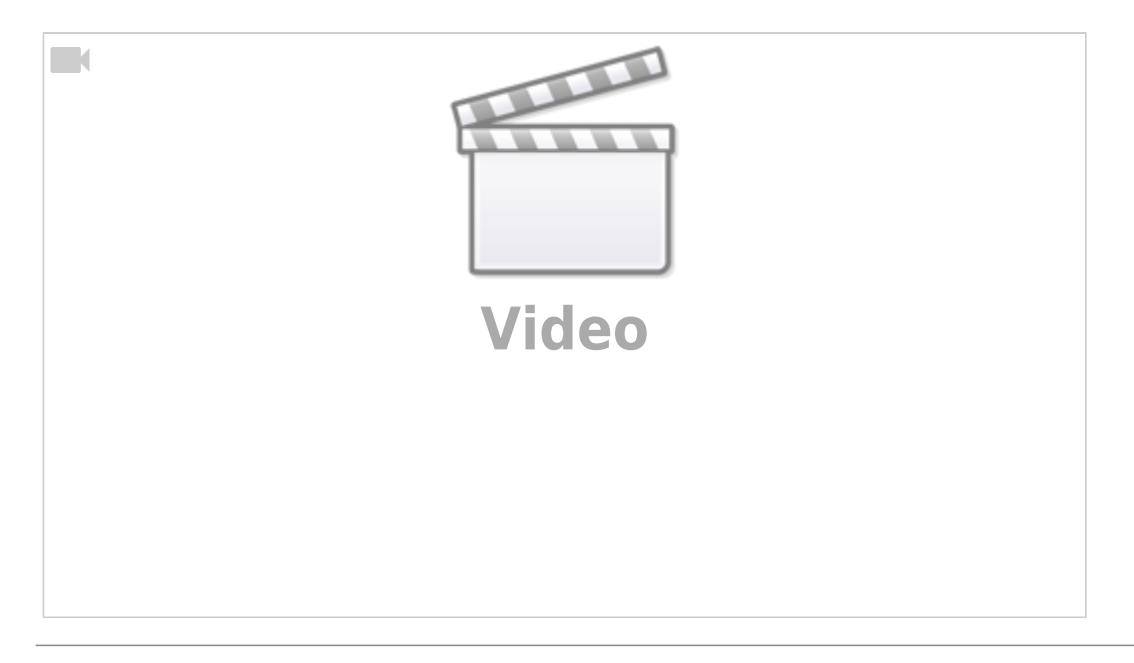

# **Custom Transition Multiple Variant List**

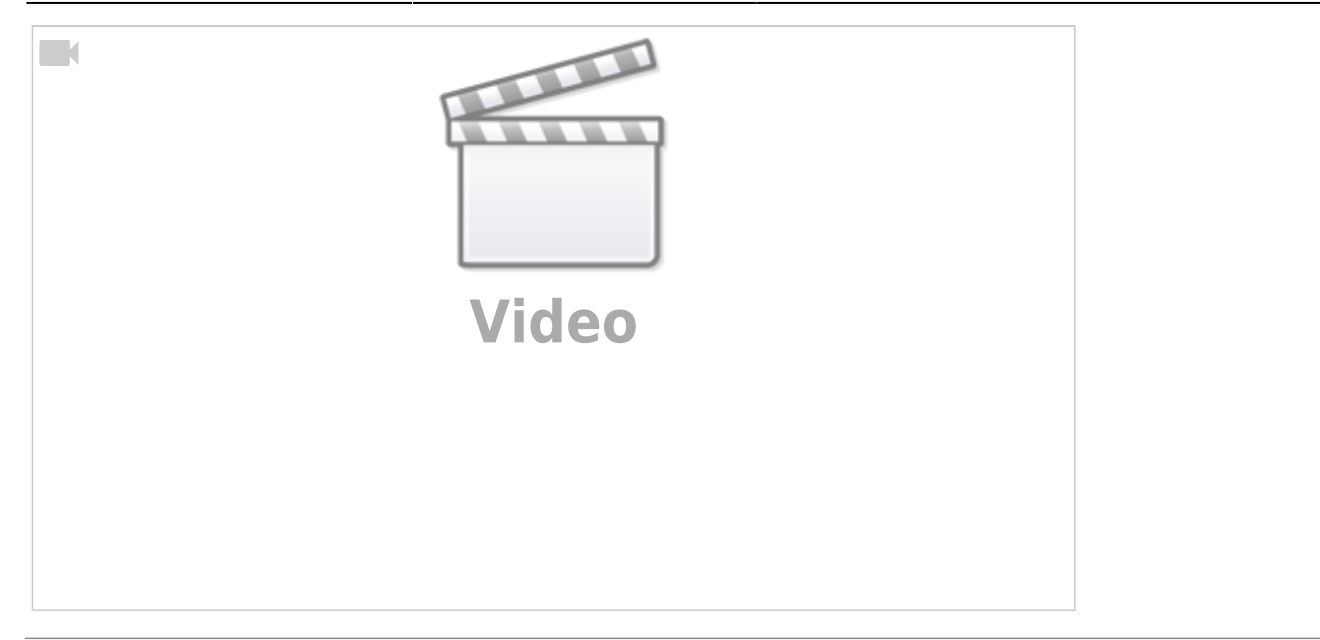

# **The Splitter Technique**

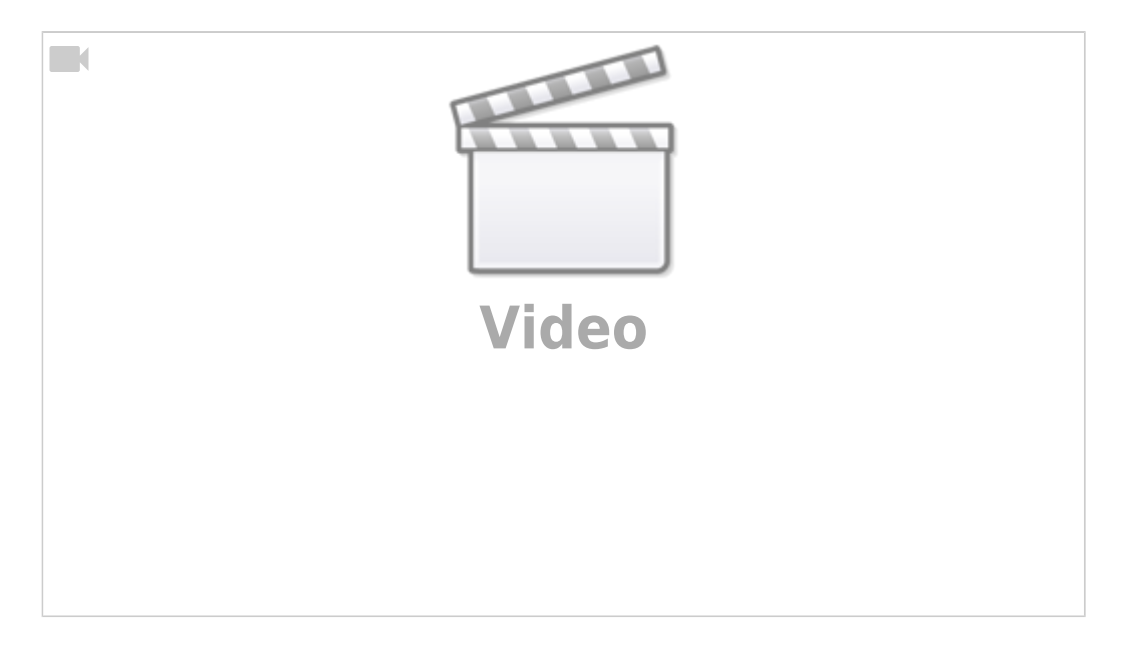

From: <https://docs.pteavstudio.com/>- **PTE AV Studio**

Permanent link: **[https://docs.pteavstudio.com/en-us/10.0/how\\_to\\_v10/beckham\\_2](https://docs.pteavstudio.com/en-us/10.0/how_to_v10/beckham_2)**

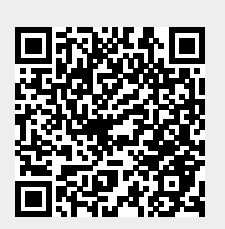

Last update: **2022/12/19 11:48**